## @UL

## **Creating Accessible** Digital Content

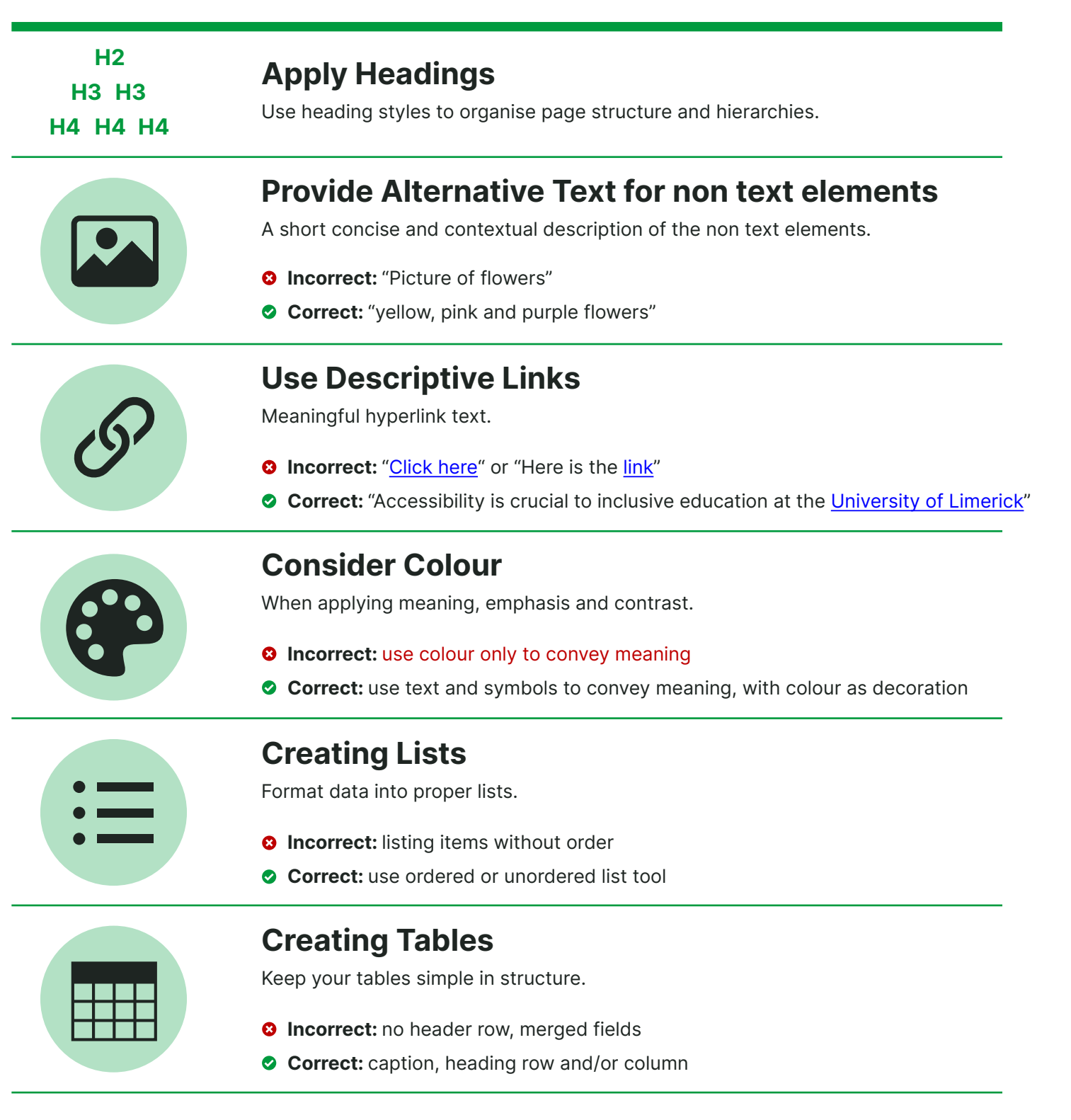

## Including Audio/Video

Accompanied with complete and accurate transcripts and closed captioning.

- **8 Incorrect:** no CC or auto-generated CC
- Correct: CC edited for grammar and punctation